# **Table des matières**

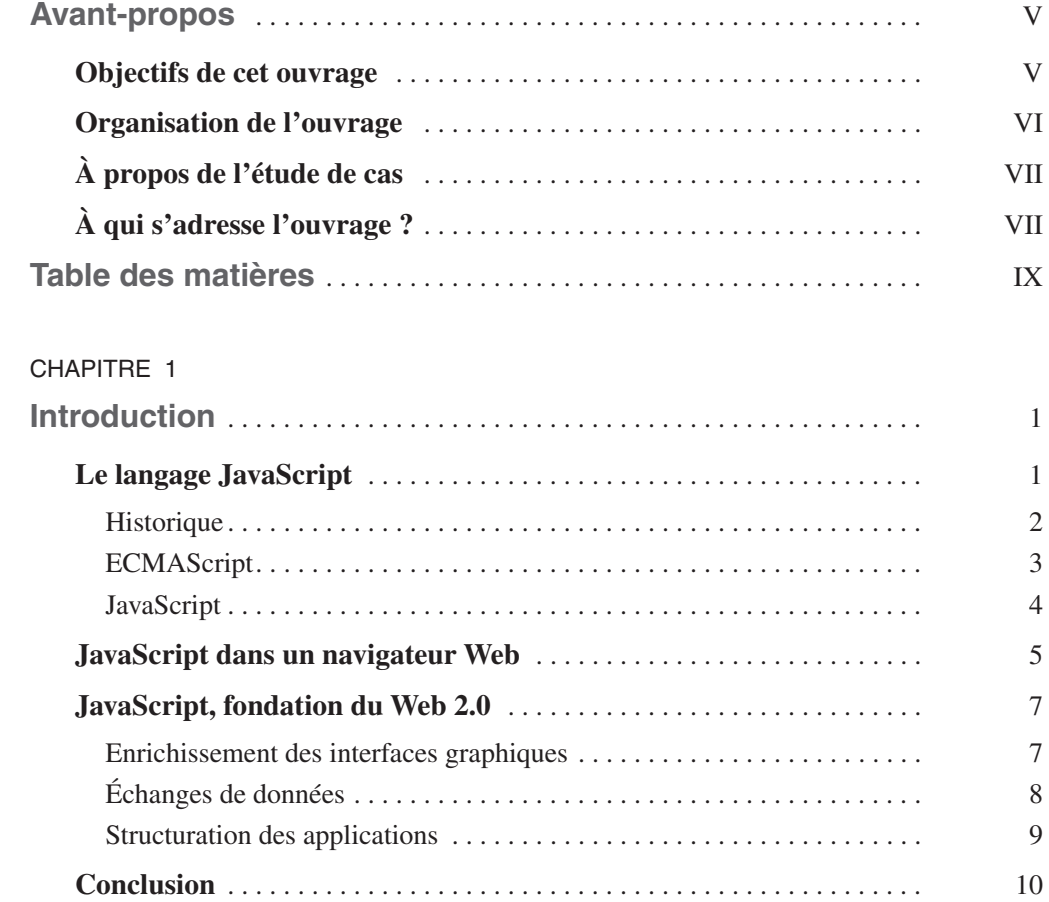

## **PARTIE I**

## **[Principes de base de JavaScript](#page--1-0)**

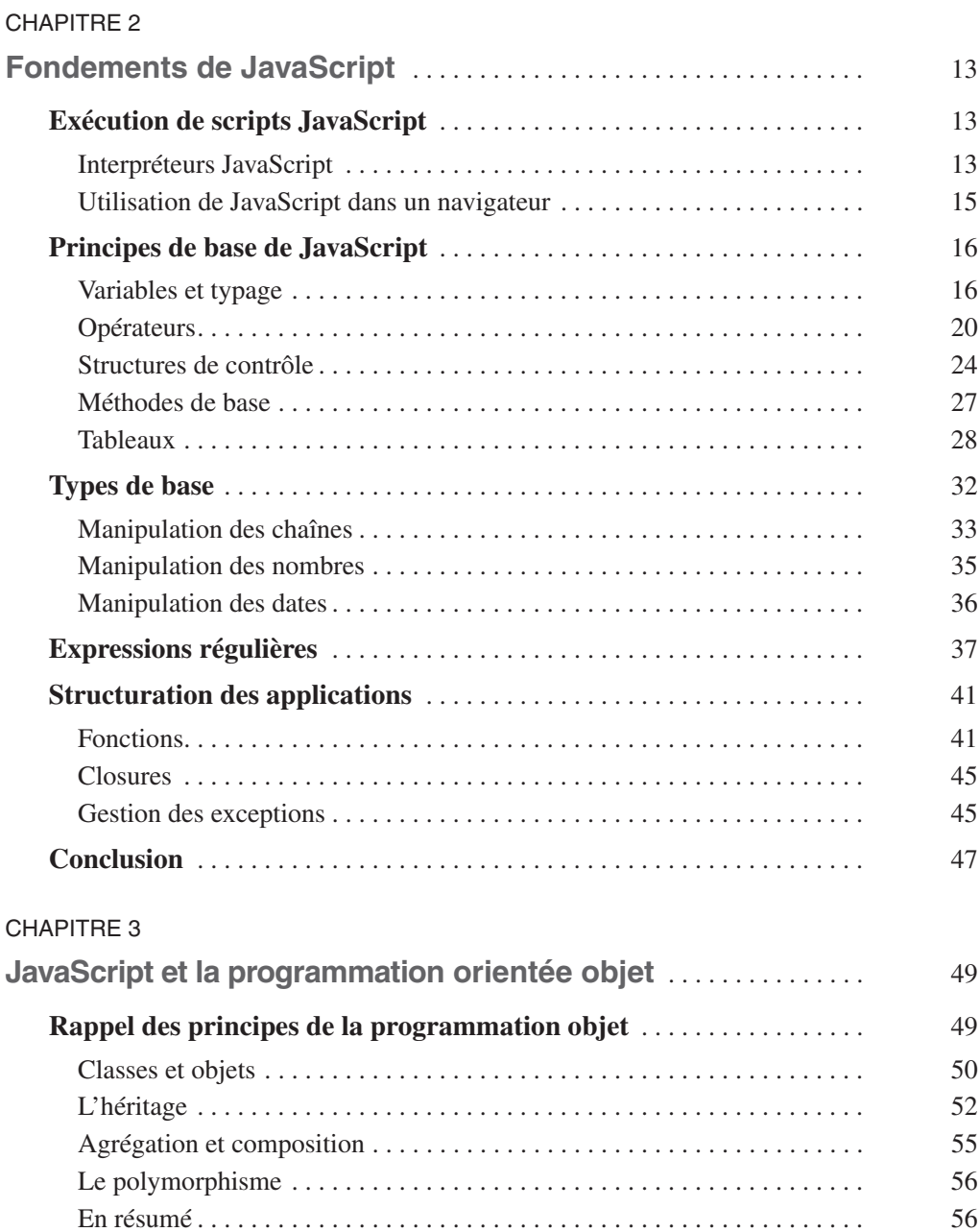

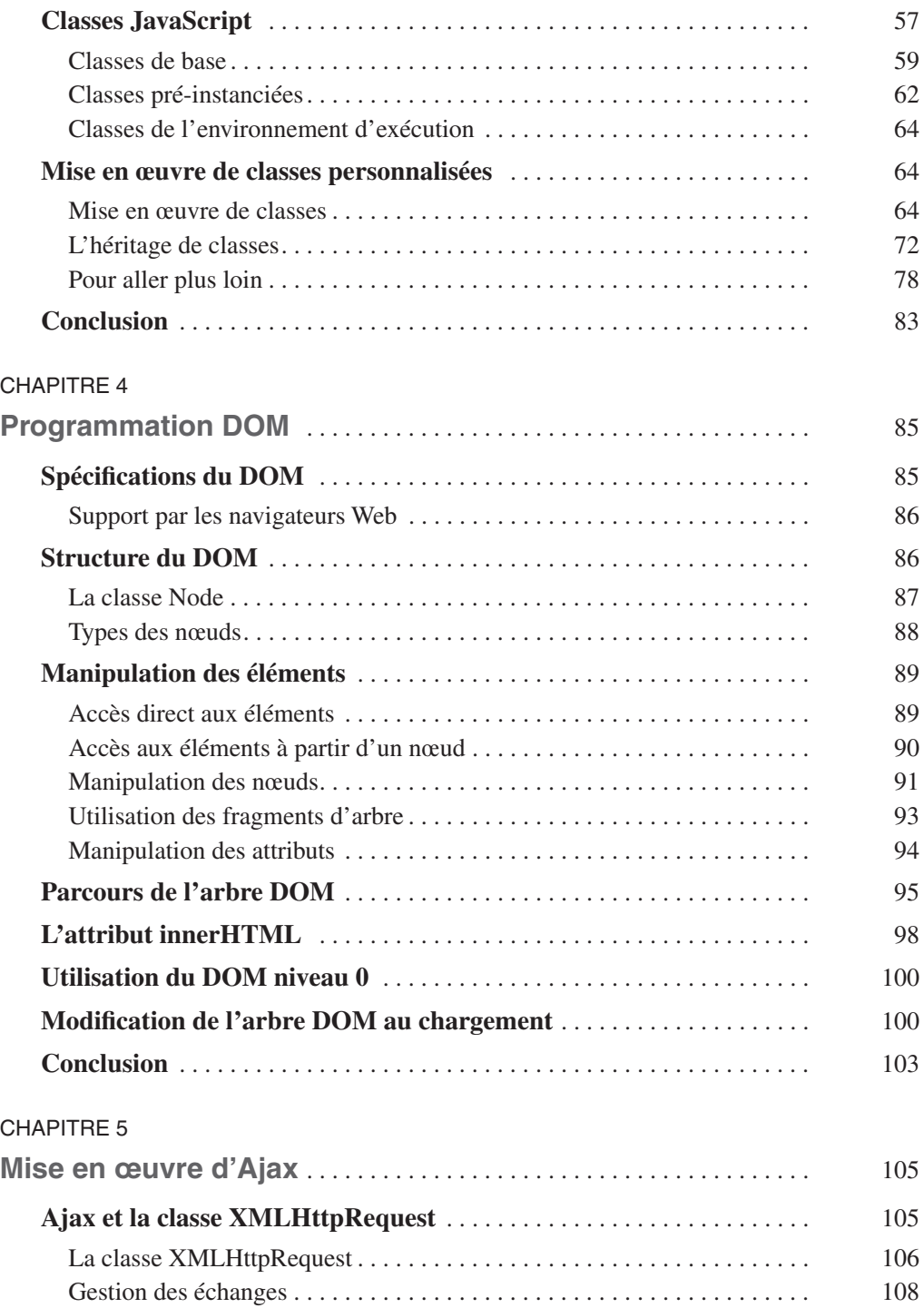

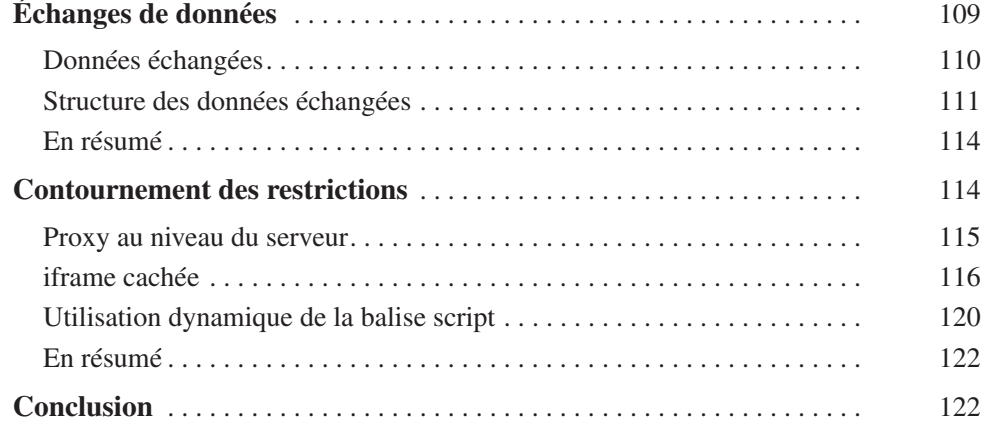

## **PARTIE II**

## **[Fondations des bibliothèques JavaScript](#page--1-0)**

#### CHAPITRE 6

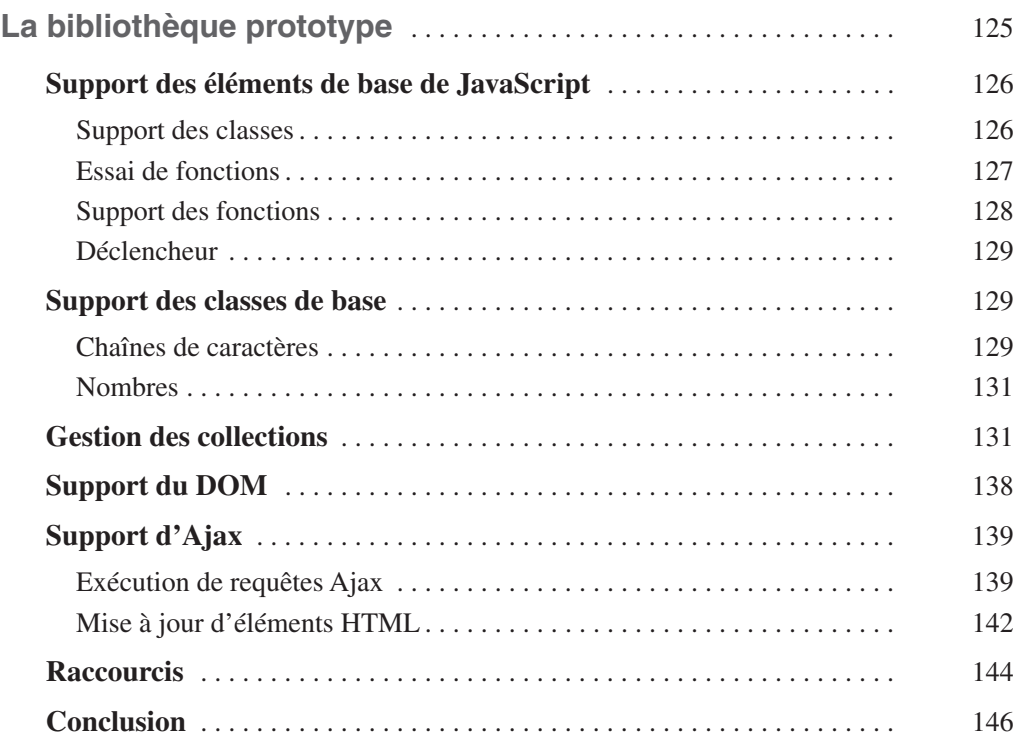

#### CHAPITRE 7

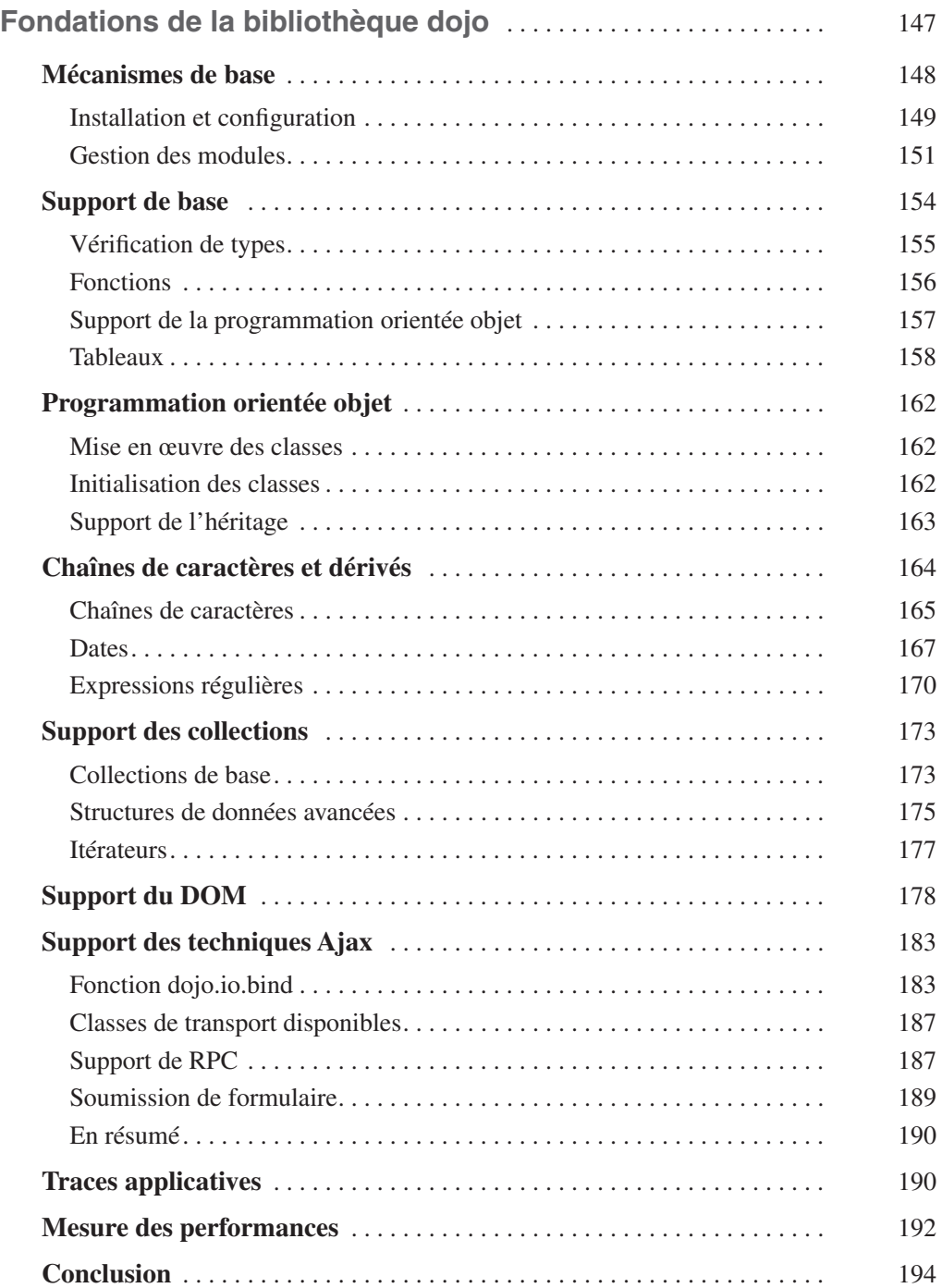

## **PARTIE III**

## **[Programmation graphique Web avec JavaScript](#page--1-0)**

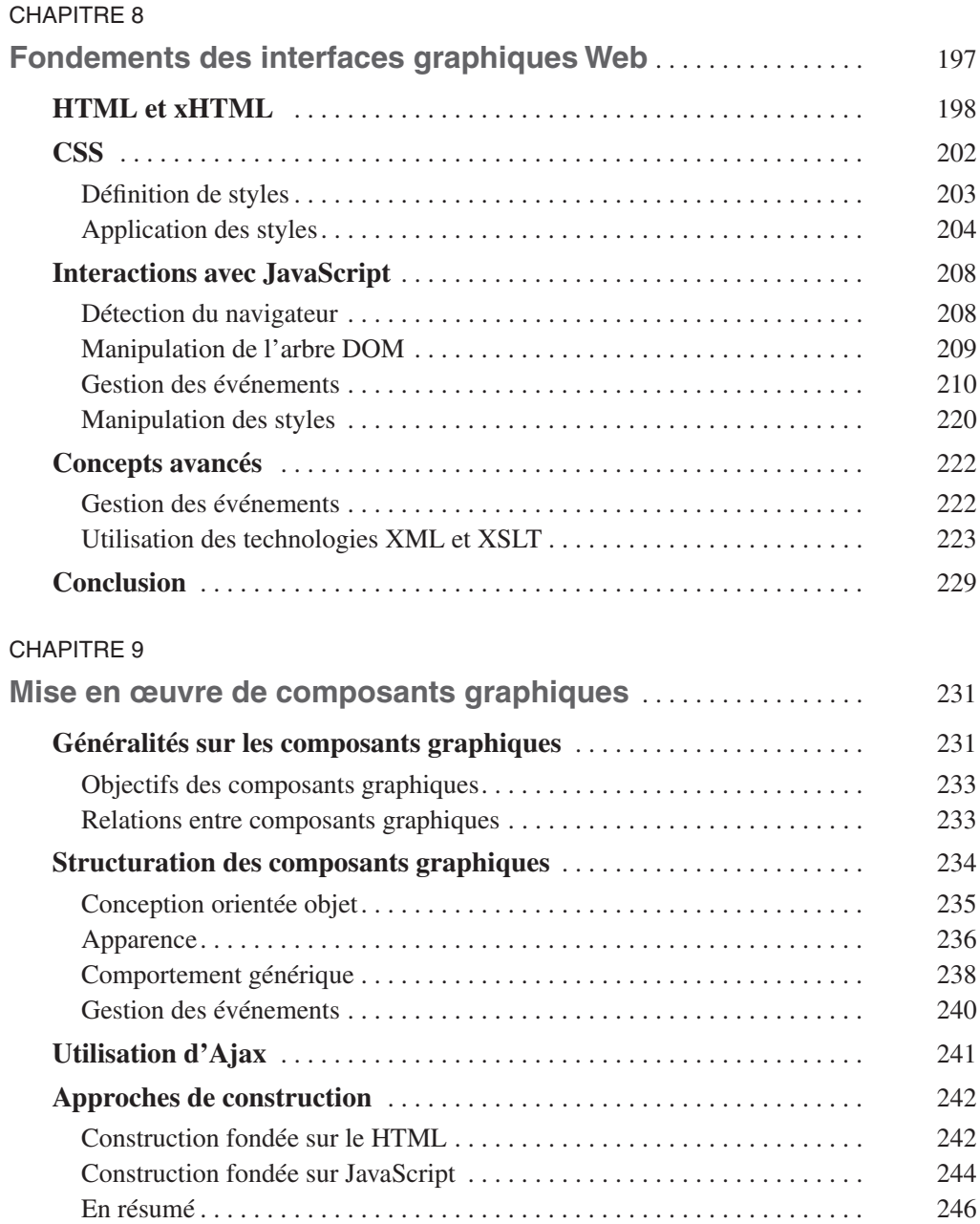

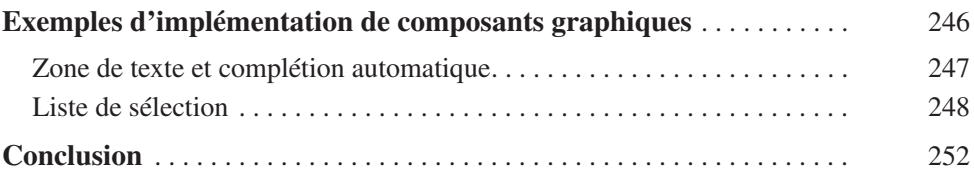

## **PARTIE IV**

## **[Bibliothèques JavaScript graphiques](#page--1-0)**

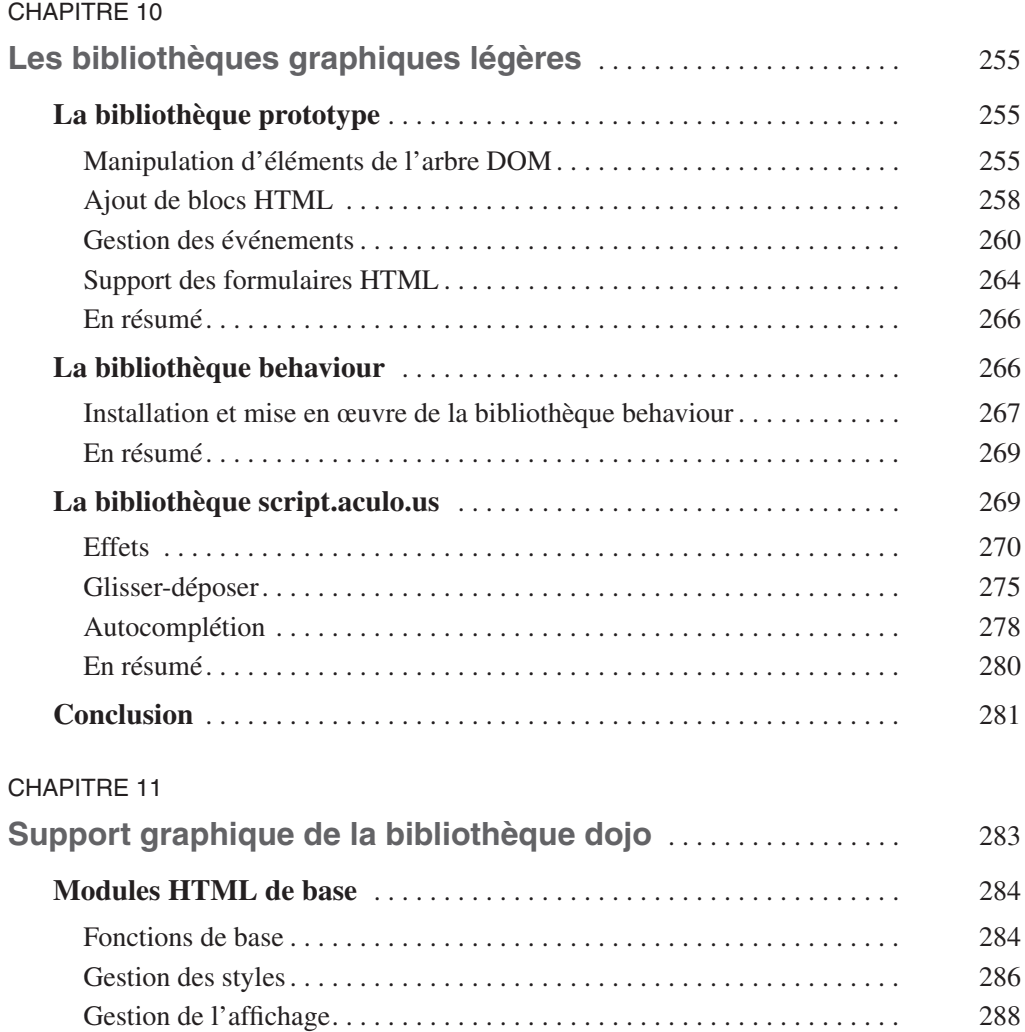

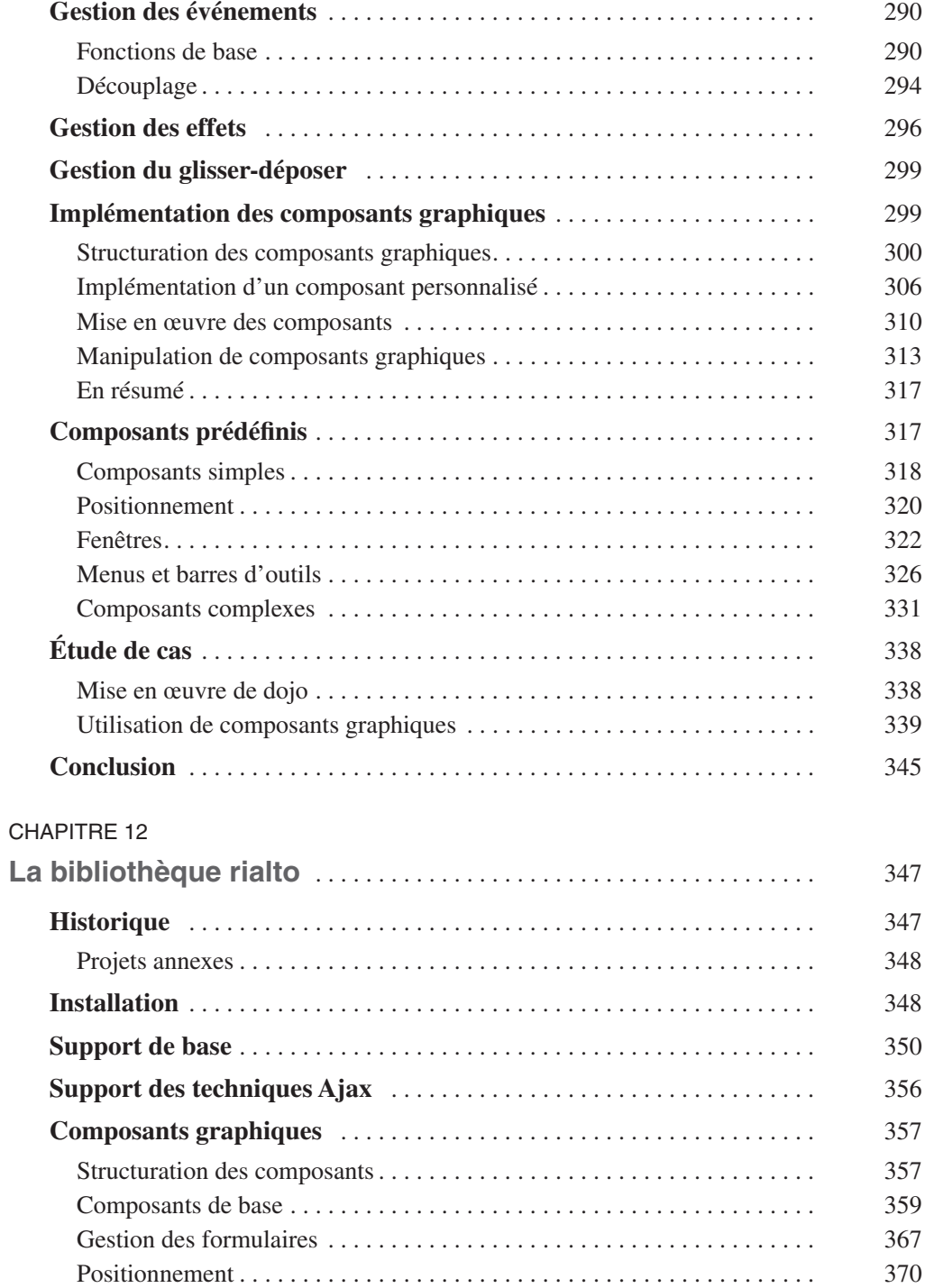

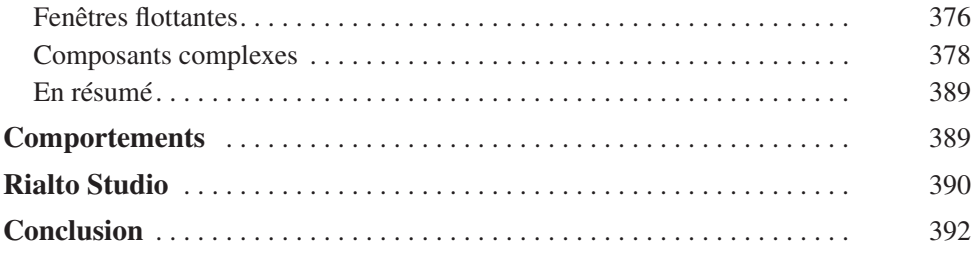

## **PARTIE V**

## **[Utilisation de services externes](#page--1-0)**

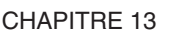

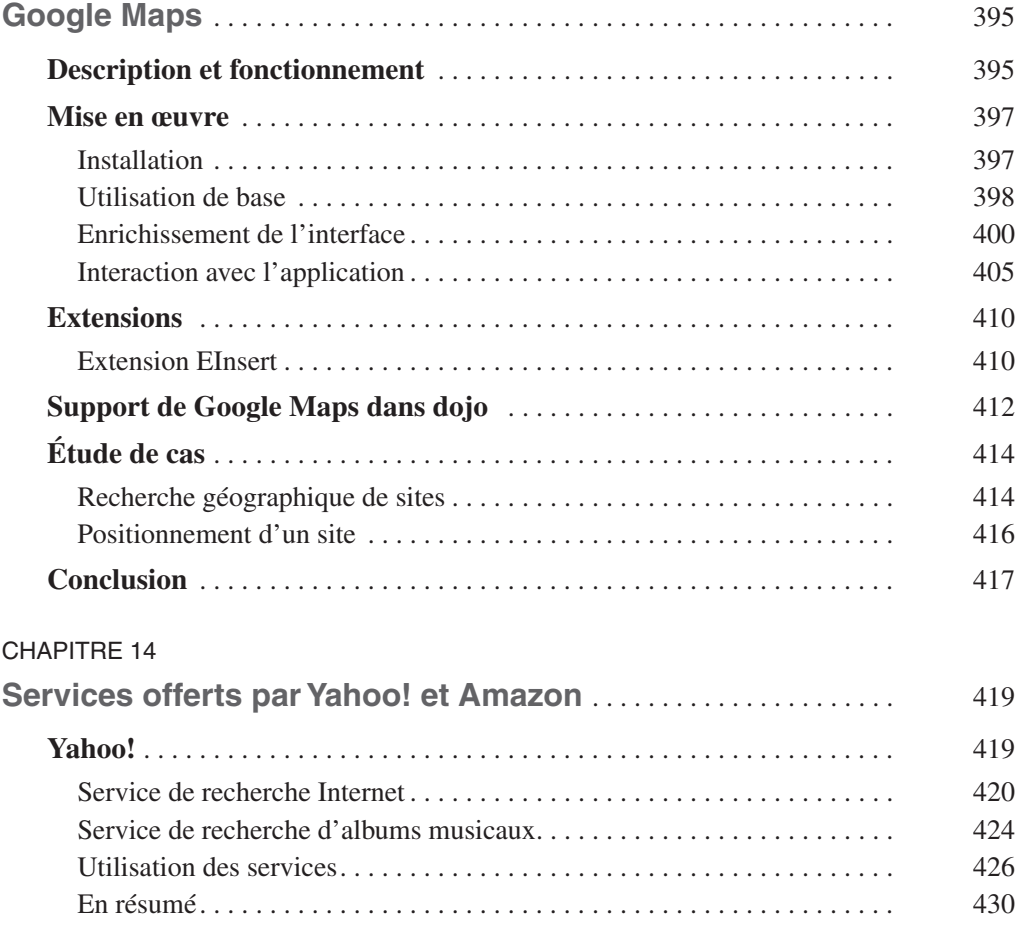

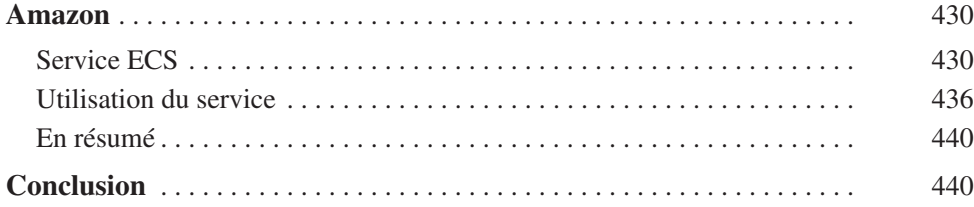

## **PARTIE VI**

## **[Outils annexes](#page--1-0)**

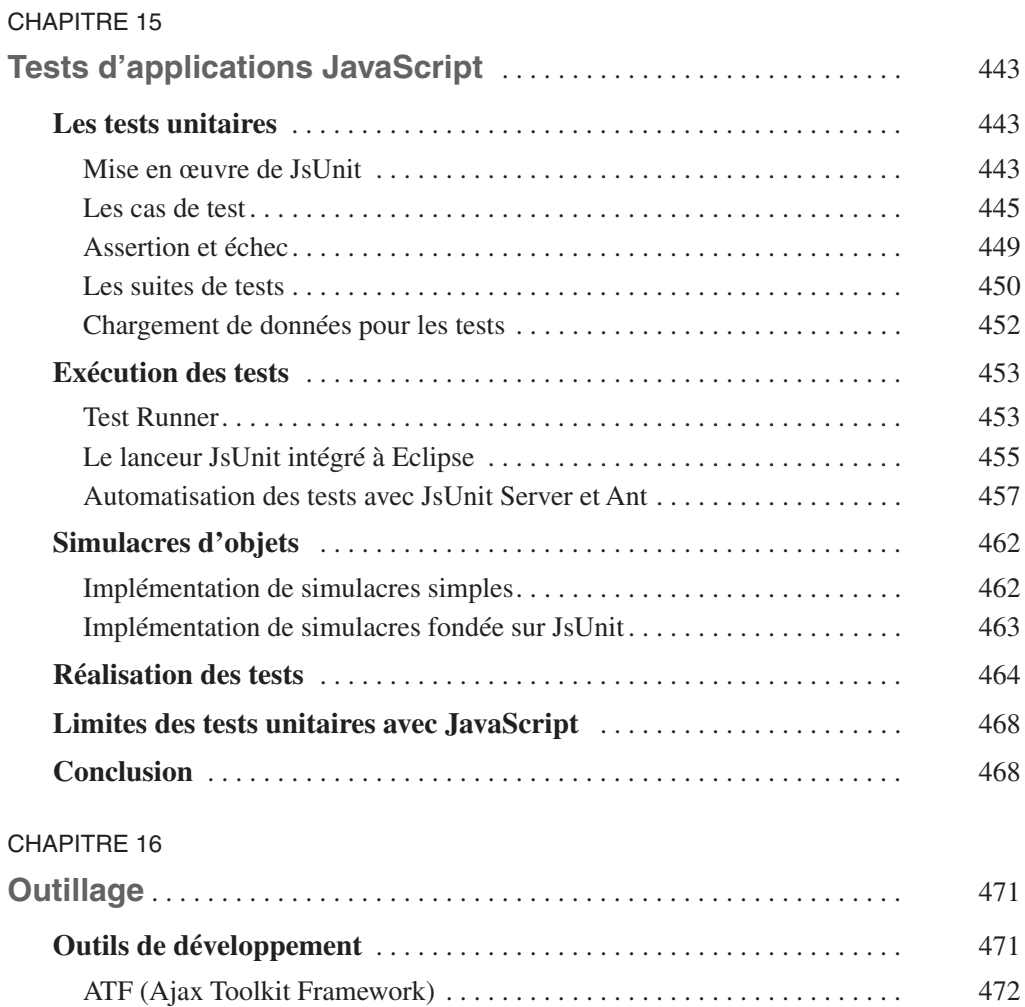

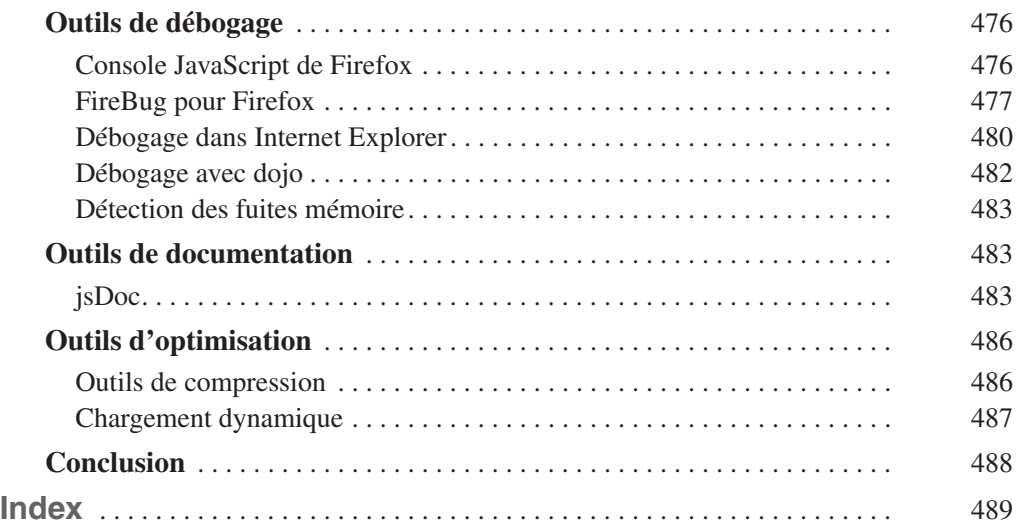